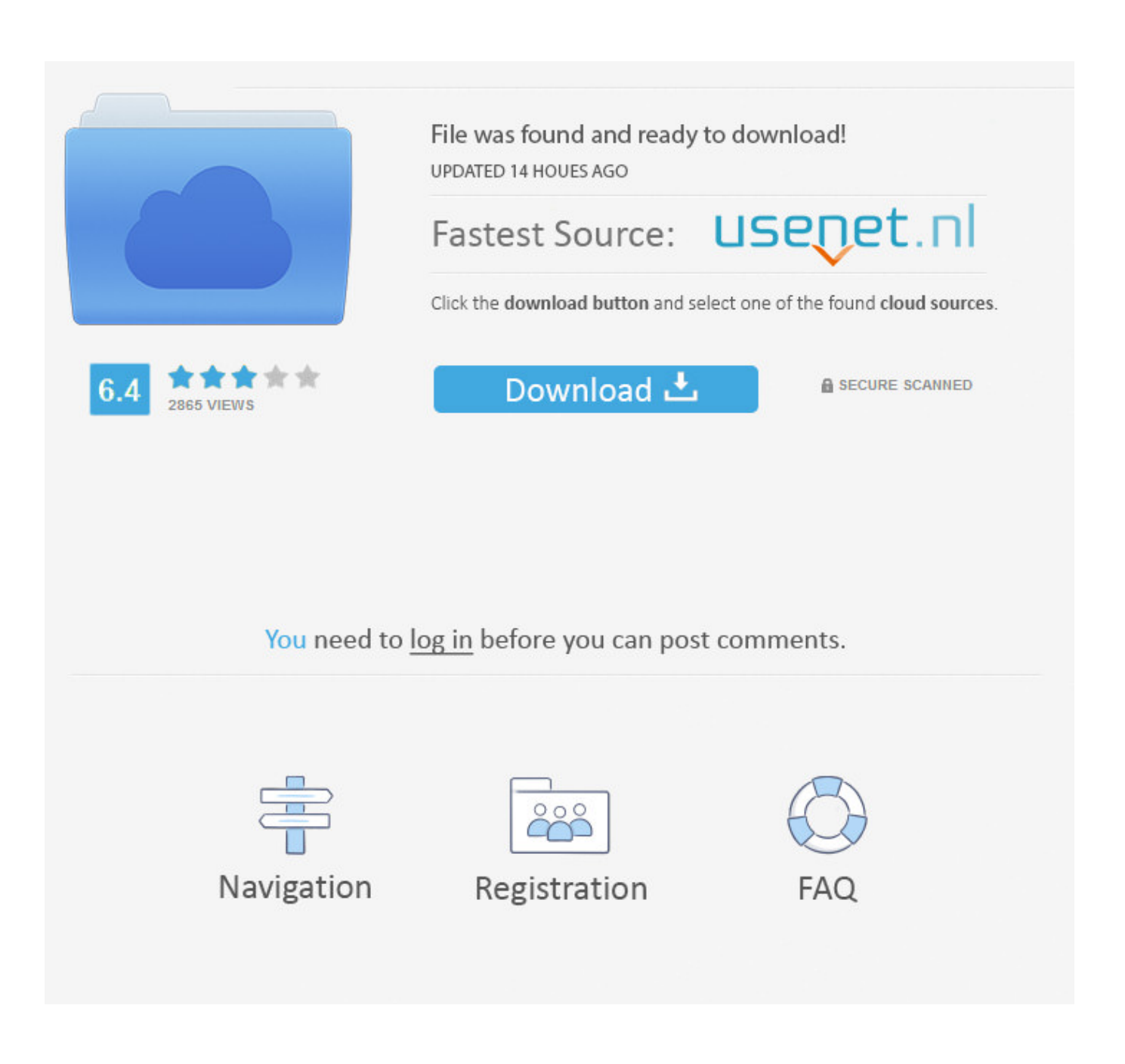

[Font Cho Microstation.rar](http://bytlly.com/16gbmw)

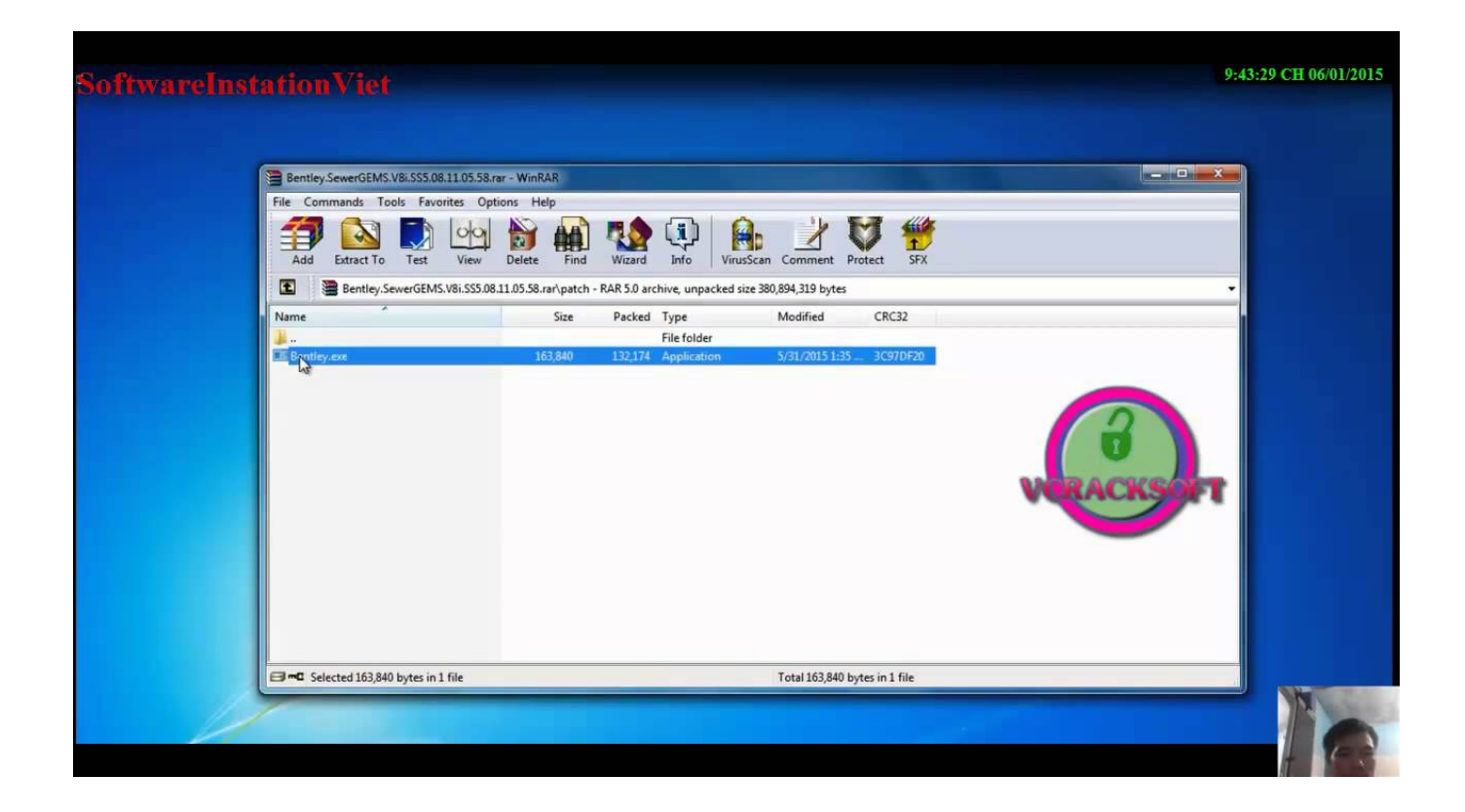

[Font Cho Microstation.rar](http://bytlly.com/16gbmw)

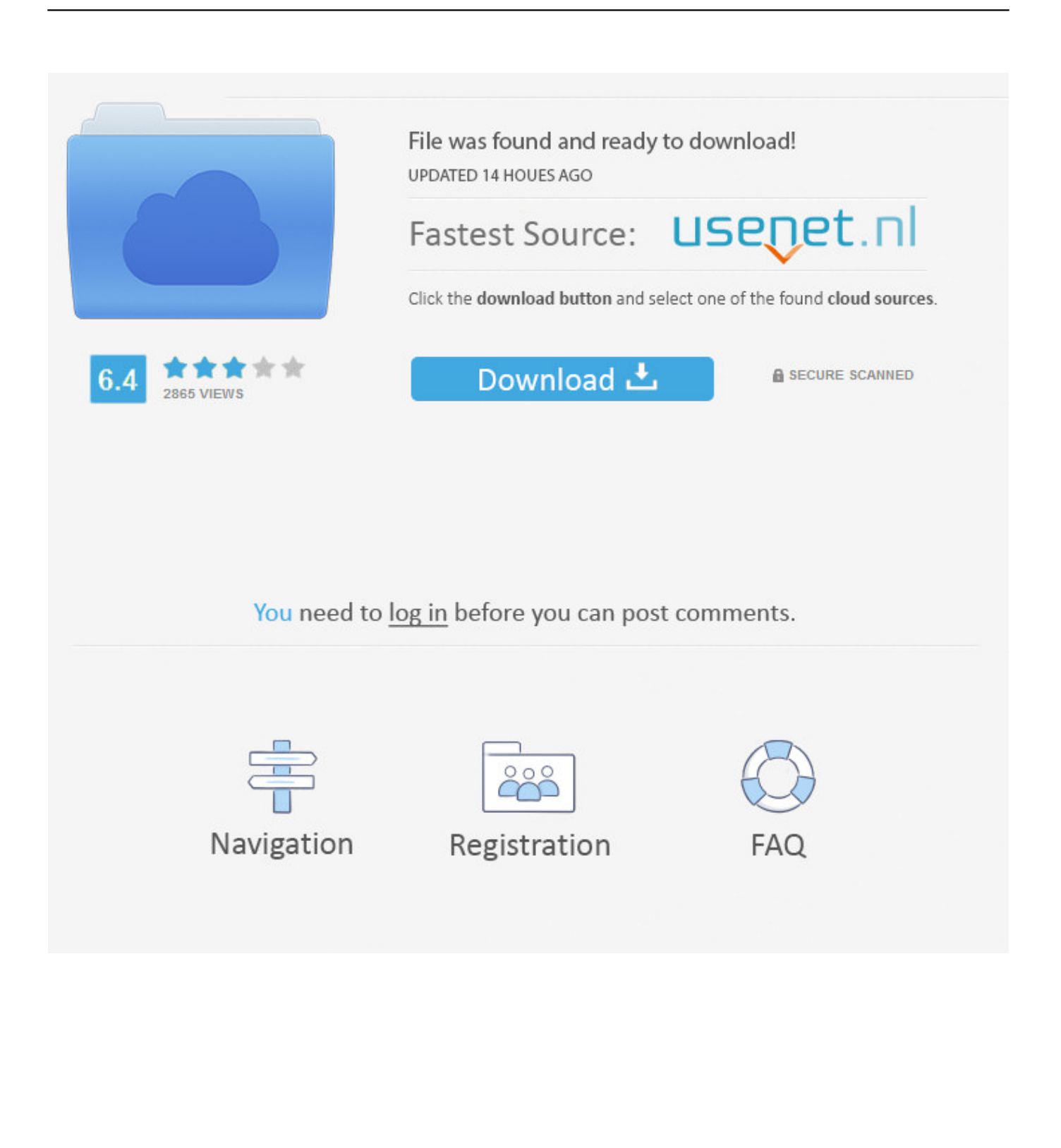

1 May 2012 - 31 minIRAS B - GeoVec Vietkey2000 + Fonts cho Microstation: http://www.mediafire. com .... Tiện ích cài font, cell, style cho MicroStation SE, V8XM, V8i 3 trong 1 (Nguồn: ... MediaFire is a simple to use free service that lets you put all your photos, .... 29 Tháng Mười Hai 2017 ... Phông chữ dành cho Micro Station V8i - Viewfile - Thông tin tư liệu ... Phong\_chu\_danh\_cho\_Micro\_Station\_V8i.rar. Đánh giá. Bạn đánh giá .... 22 Feb 2016 - 3 minCác bước thêm Font chữ cho phần mềm Microstation SE, chi tiết từng bước đọc xong làm được luôn .... MicroStation Tip: Manage Font Utilities. February 25, 2014. Credit goes to Kae Calloway at Dominion. To add a font to a Resource file (\*.rsc),: 1. Open the Keyin .... 22 Jul 2013 - 8 minHướng dẫn sửa lỗi font chữ tiếng Việt trong Microstation SE, Famis. ... Link MF chứa font sửa lỗi .... 26 Tháng Ba 2014 ... Tiện ích cài font, cell, style cho MicroStation SE, V8XM, V8i 3 trong 1 - Detail - HỖ ... http://www.mediafire.com/download/d1d8pgj6k0qcp0q/ .... 13 Tháng Mười 2016 ... Cài đặt thư viện Font, Symbol, Cell...cho MicroStation SE, XM, V8i. Sẽ Buil ra nhiều Cell, symbol, Seed cho thư viện. Link download: TẠI ĐÂY.. Phần mềm Microstation, Microstation, Font Microstation, Land, SoftQLD, Soft4Land, Cell Microstation, Land-Tips,. 2711FontABC\_VNI.rar ChangeFont.zip ChangeSystemFontToTCVN.rar font cho Microstation.rar FontBasic\_279.rar Uk40BSetup.rar Unikey42RC4.rar .... 21 Feb 2018 - 2 minHướng dẫn cài Font tiếng Việt cho MicroStation V8i (SELECTseries 3)2:29 ... https://goo.gl .... 29 Tháng Bảy 2016 ... Bộ cài MicroStation SE: http://www.mediafire.com/?32pn523dfffbvjs; Video .... Sửa lỗi font cho Famis: www.mediafire.com/?s495eff9om9oykv .... 22 Jan 2015 - 5 minBộ cài đặt Microstation V8i SS3 (2014) chuẩn: https://www.fshare.vn/file/ XLU9EZH4VS3S Đường .... Font Unicode. 3. Bộ gõ UniKey 3.1 dùng cho mọi phiên bản Windows dưới dạng RAR file kích cỡ 86 Kb. Unikey 3.1. 4. Bộ cài font VNI trong môi trường Windows dạng RAR file, kích cỡ 6197 Kb. Font VNI ... biên tập bản đồ số. MicroStation SE .... 15 Tháng Sáu 2015 ... Không bị lỗi font chữ nhé! I. Chuyển đổi với .... mới chạy tiếp.! - File Project (quy chiếu) cho MicroStation và File export 35.ma cho MicroStation:. Bentley MicroStation V8.1, V8i và XM [ Bộ cài kèm hướng dẫn cài đặt ]: ... Sửa lỗi font cho Famis: www.mediafire.com/?s495eff9om9oykv; Đặt phím tắt để sử dụng .... 21 Feb 2018 - 2 min - Uploaded by Nguyễn Phương Quang... MicroStation V8i (SELECTseries 3).rar: https://goo.gl/146auU Font MicroStation .rar .... Activation Code For Escan Internet Security Suite.rar . . font cho Microstation.rar Kasumi Rebirth V3 1 Full Version Torrent apostila medcurso 2012.. svQLDinfo .... Bộ cài MicroStation SE: http://www.mediafire.com/?32pn523dfffbvjs; Video ... Sửa lỗi font cho Famis: www.mediafire.com/?s495eff9om9oykv; Đặt phím tắt để sử .... Could you upload your font resource file and test DGN. ... Microstation text.rar ... What MicroStation V8i SS3 does, it loads only 1 font with same font number in in this case priority comes from other "internat.rsc" font library – it ... 09d653b45f